# **Wymagania edukacyjne Informatyka. Klasa 8**

Podstawa programowa określa cele kształcenia, a także obowiązkowy zakres treści programowych i oczekiwanych umiejętności, które uczeń o przeciętnych uzdolnieniach powinien przyswoić na danym etapie kształcenia. Opisane w niej wymagania szczegółowe można przypisać do pięciu kategorii.

- 1. Analizowanie i rozwiązywanie problemów.
- 2. Posługiwanie się komputerem, urządzeniami cyfrowymi i sieciami komputerowymi.
- 3. Zarządzanie informacjami oraz dokumentami.
- 4. Przestrzeganie zasad bezpiecznej pracy z komputerem.
- 5. Przestrzeganie prawa i zasad współżycia.

## **Sprawdzając wiadomości i umiejętności uczniów, bierze się pod uwagę następujące formy aktywności:**

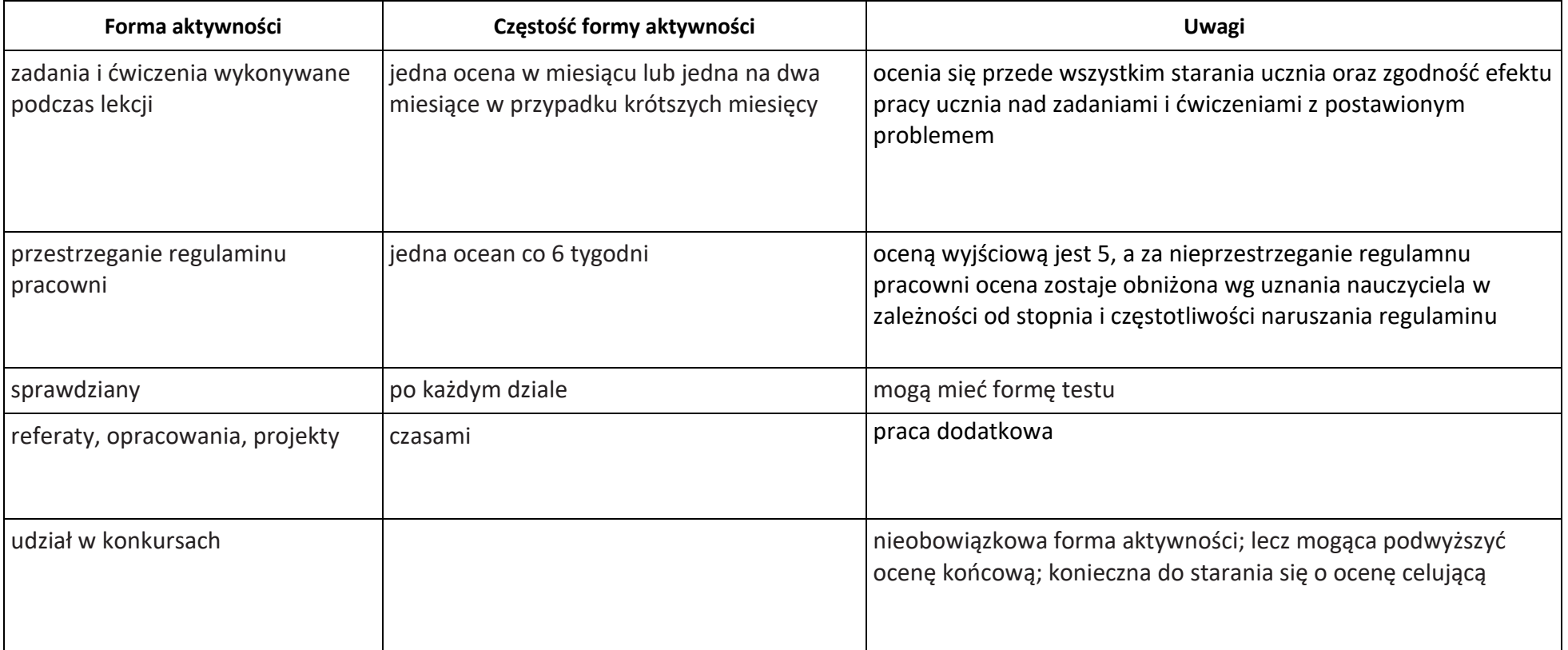

#### **Opis wymagań ogólnych, które uczeń musi spełnić, aby uzyskać daną ocenę**

**Ocena celująca (6)** – uczeń wykonuje samodzielnie i bezbłędnie wszystkie zadania z lekcji oraz dostarczone przez nauczyciela trudniejsze zadania dodatkowe; jest aktywny i pracuje systematycznie; posiada wiadomości i umiejętności wykraczające poza te, które są wymagane na ocenę bardzo dobrą; w konkursach informatycznych przechodzi poza etap szkolny; w razie potrzeby pomaga nauczycielowi (np. przygotowuje potrzebne na lekcję materiały pomocnicze, pomaga kolegom w pracy); pomaga nauczycielom innych przedmiotów w wykorzystaniu komputera na ich lekcjach.

**Ocena bardzo dobra (5)** – uczeń wykonuje samodzielnie i bezbłędnie wszystkie zadania z lekcji; jest aktywny i pracuje systematycznie; posiada wiadomości i umiejętności wymienione w opisie wymagań szczegółowych; w razie potrzeby pomaga nauczycielowi (pomaga kolegom w pracy).

**Ocena dobra (4)** – uczeń wykonuje samodzielnie i niemal bezbłędnie łatwiejsze oraz niektóre trudniejsze zadania z lekcji; pracuje systematycznie i wykazuje postępy; posiada wiadomości i umiejętności wymienione w opisie wymagań szczegółowych.

**Ocena dostateczna (3)** – uczeń wykonuje łatwe zadania z lekcji, czasem z niewielką pomocą, przeważnie je kończy; stara się pracować systematycznie i wykazuje postępy; posiada większą część wiadomości i umiejętności wymienionych w opisie wymagań szczegółowych.

**Ocena dopuszczająca (2)** – uczeń czasami wykonuje łatwe zadania z lekcji, niektórych zadań nie kończy; posiada tylko część wiadomości i umiejętności wymienionych w opisie wymagań szczegółowych, jednak brak systematyczności nie przekreśla możliwości uzyskania przez niego podstawowej wiedzy informatycznej oraz odpowiednich umiejętności w toku dalszej nauki.

### **Ocena wyższa od przewidywanej**

O ocenę wyższą niż przewidywana uczeń może się starać pod pewnymi warunkami:

- o ocenę celującą, jeśli średnia jego ocen ze sprawdzianów wynosi co najmniej 4,5 oraz wziął udział w co najmniej dwóch konkursach przedmiotowych lub był laureatem w jednym
- o ocenę bardzo dobrą, jeśli średnia jego ocen ze sprawdzianów wynosi co najmniej 3,75 oraz wziął udział w co najmniej jednym konkursie przedmiotowym
- o ocenę dobrą, jeśli średnia jego ocen ze sprawdzianów wynosi co najmniej 3,0
- o ocenę dostateczną, jeśli średnia jego ocen ze sprawdzianu wynosi co najmniej 2,5

Dodatkowym warunkiem jest wykonanie dodatkowej, ustalonej z nauczycielem pracy, której stopień trudności zależy od oceny, do której aspiruje uczeń.

### **Uwagi dodatkowe**

- Nie jest wymagany zeszyt przedmiotowy.
- Uczeń może starać się o poprawę oceny ze sprawdzianu. Ma na to dwa tygodnie od chwili jego oceny. Może to uczynić poza lekcją informatyki, zgłaszając taką wolę nauczycielowi.
- Aby poprawić ocenę, uczeń musi powtórnie wykonać cały sprawdzian, który nauczyciel może zmodyfikować.
- Uczeń nieobecny na sprawdzianie musi go wykonać w terminie dwóch tygodni od powrotu do szkoły po nieobecności. Uczeń umawia się na nowy termin poza lekcją informatyki.
- Uczeń może zgłosić nieprzygotowanie jeden raz w semestrze. Nieprzygotowanie musi zostać zgłoszone przed rozpoczęciem lekcji. Nie zwalnia ono ucznia z udziału w lekcji; nie dotyczy zapowiedzianego wcześniej sprawdzianu.
- Uczeń, który był dłużej nieobecny, powinien w miarę możliwości nadrobić istotne ćwiczenia i zadania wykonane na opuszczonych lekcjach.
- W okresie nauki zdalnej wymagana jest obecność ucznia podczas zajęć. Ewentualne problemy techniczne ucznia muszą być potwierdzone przez jego rodziców.

## **Opis wymagań szczegółowych, które uczeń musi spełnić, aby uzyskać daną ocenę**

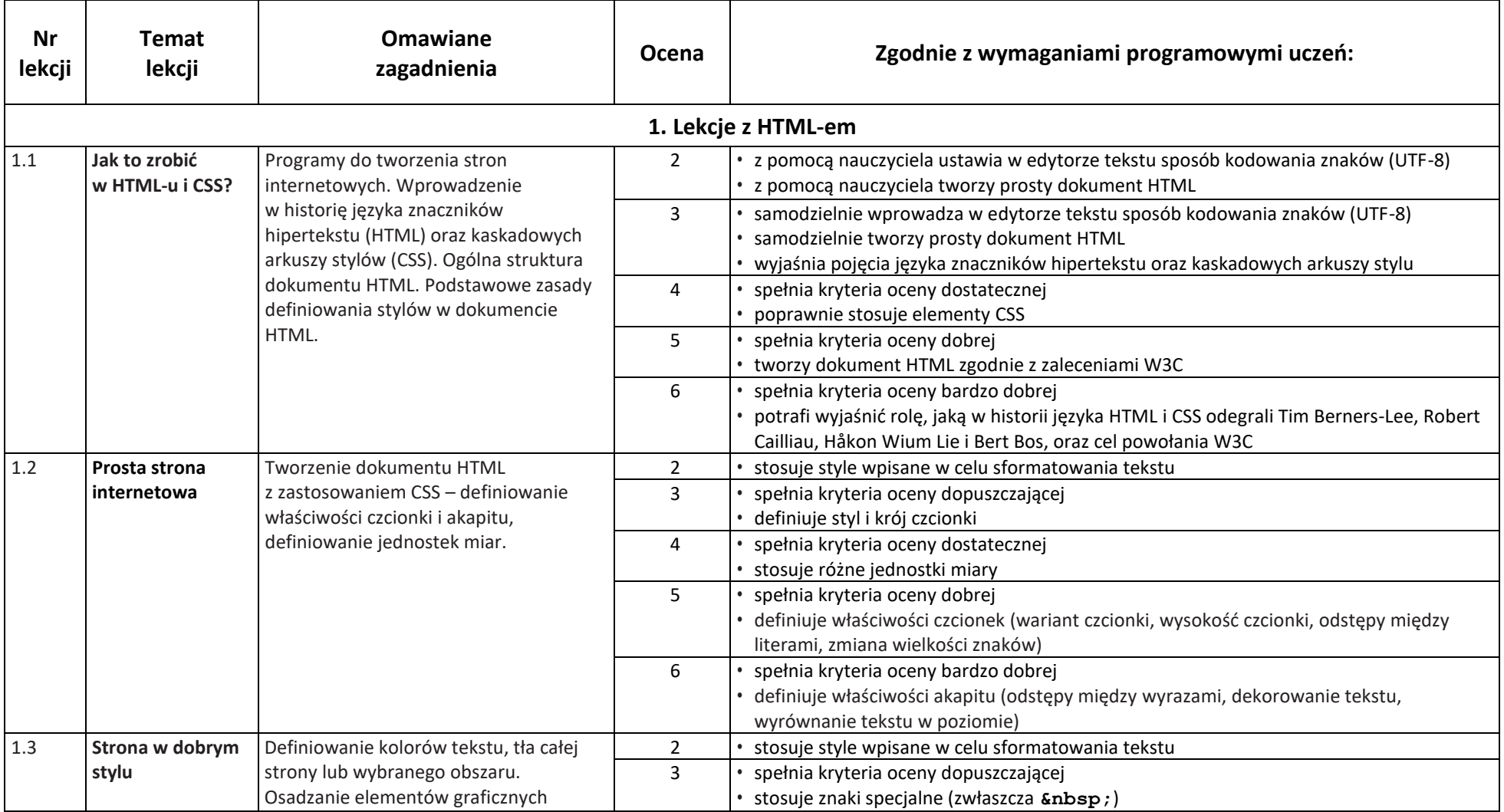

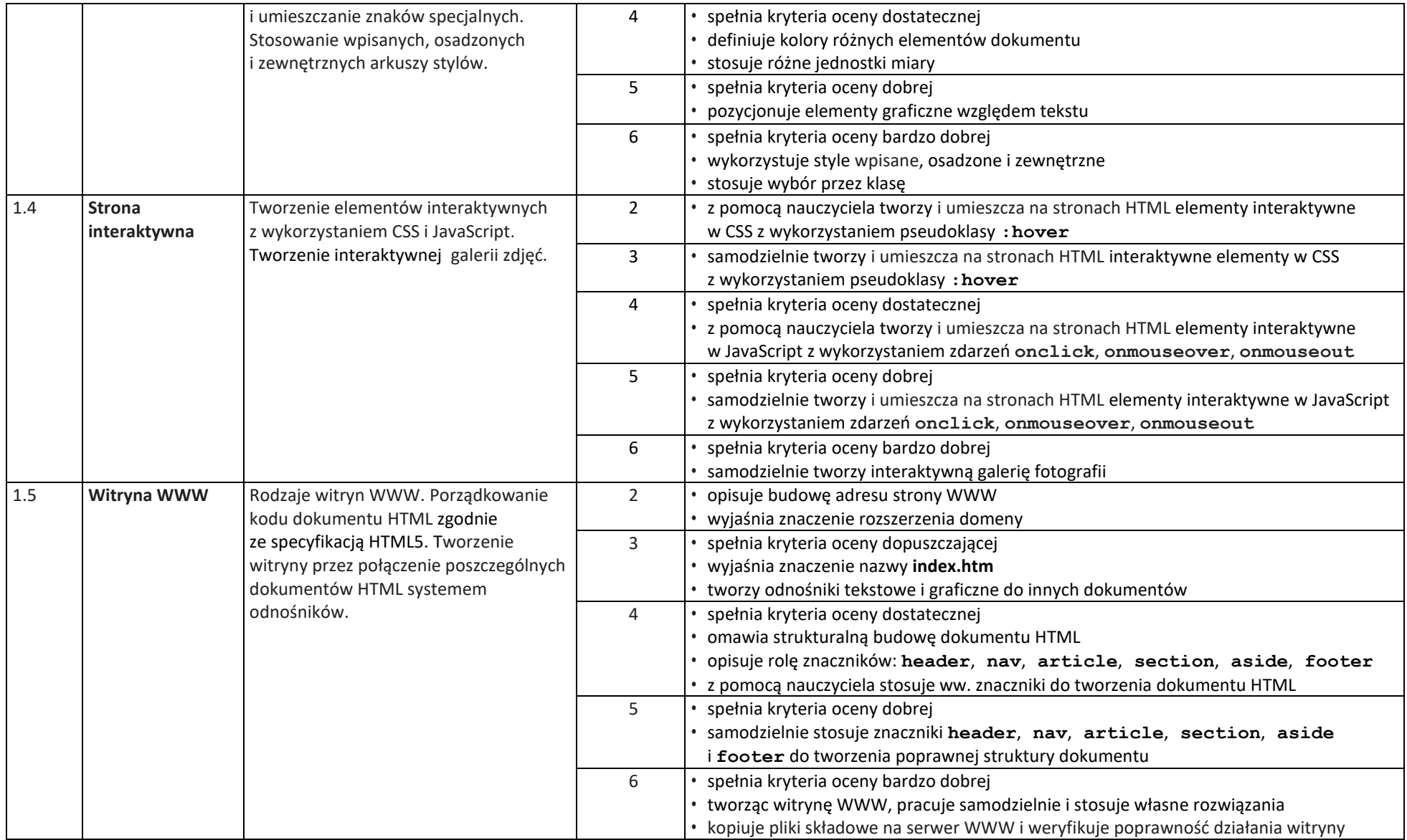

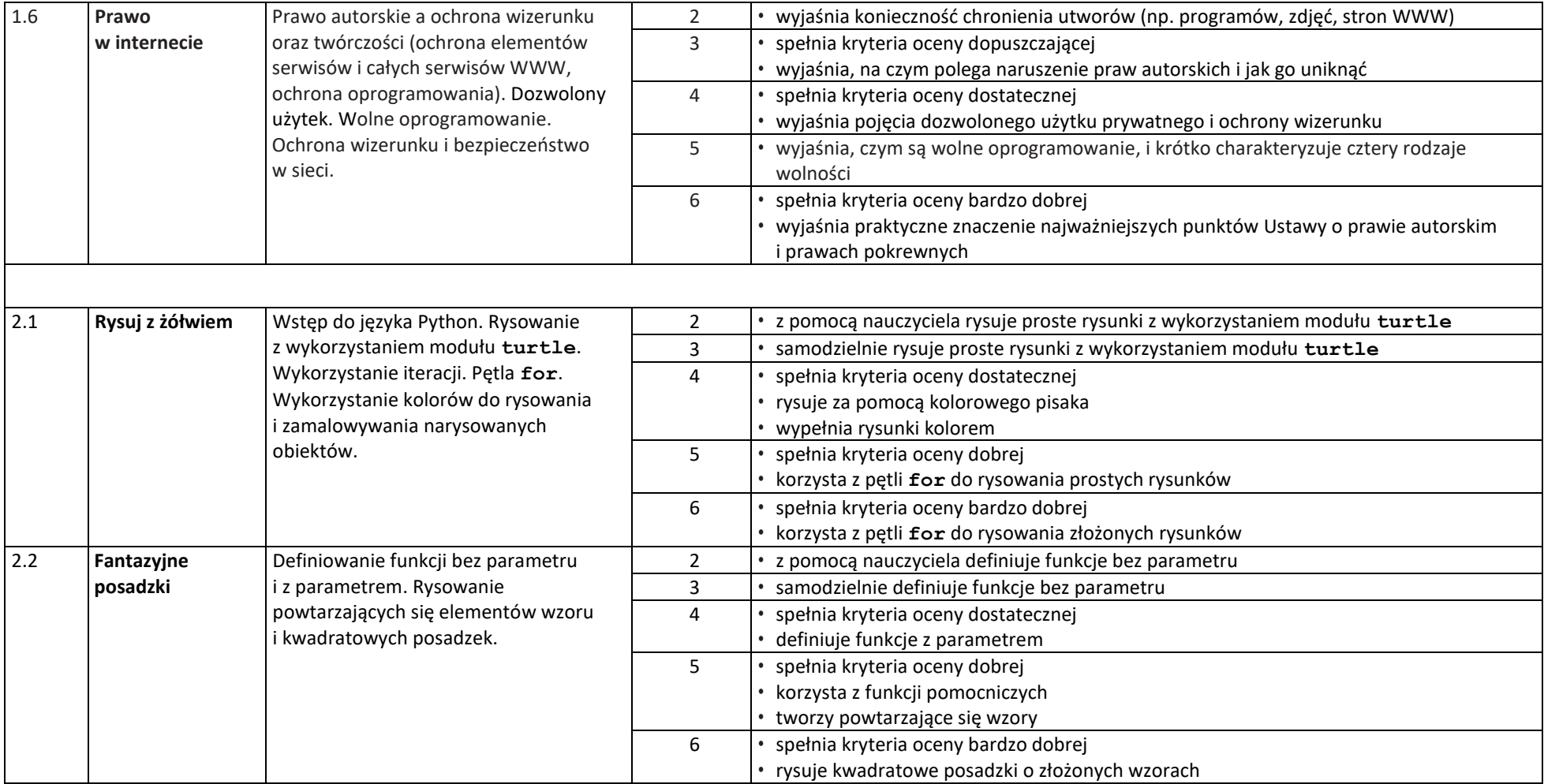

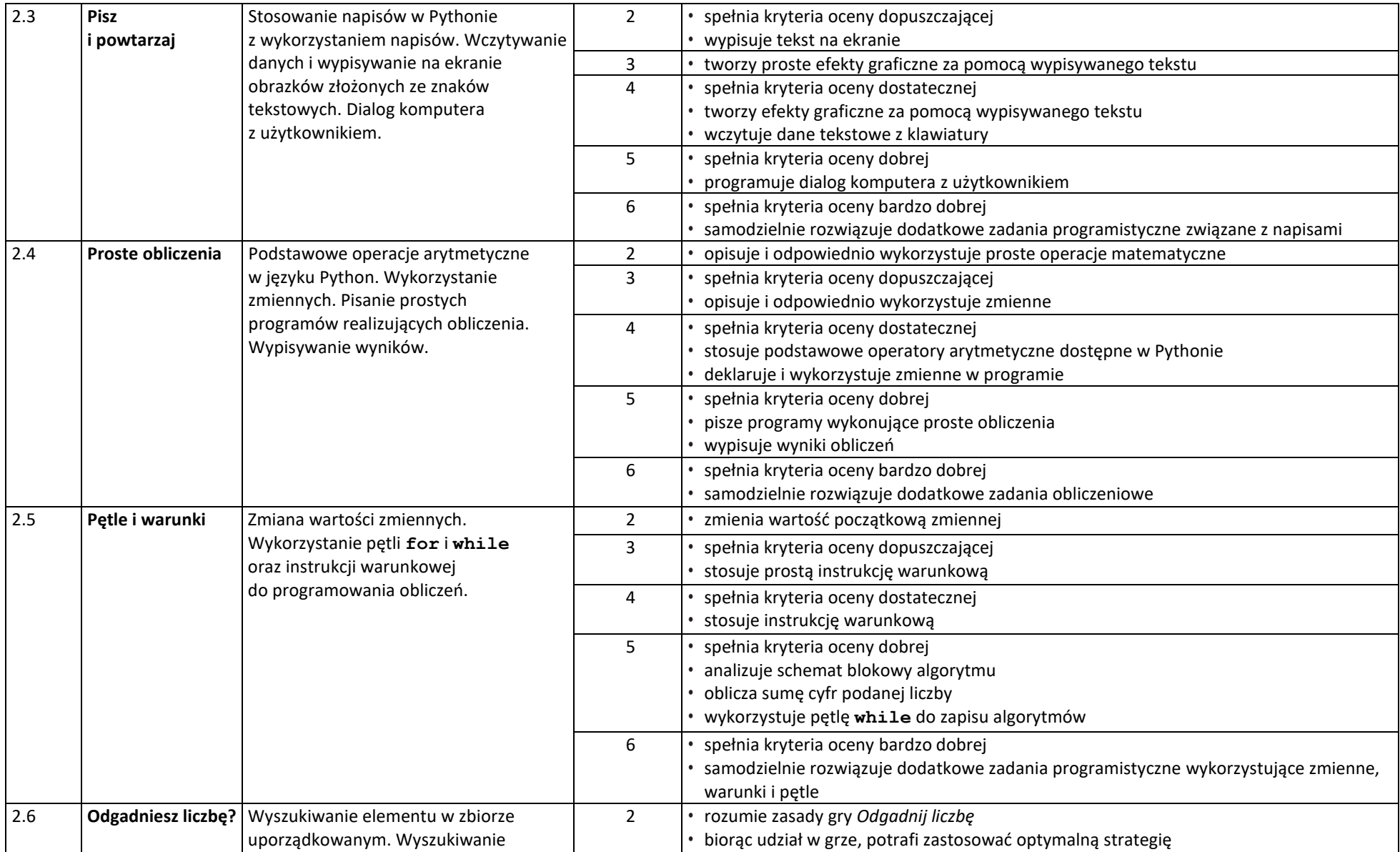

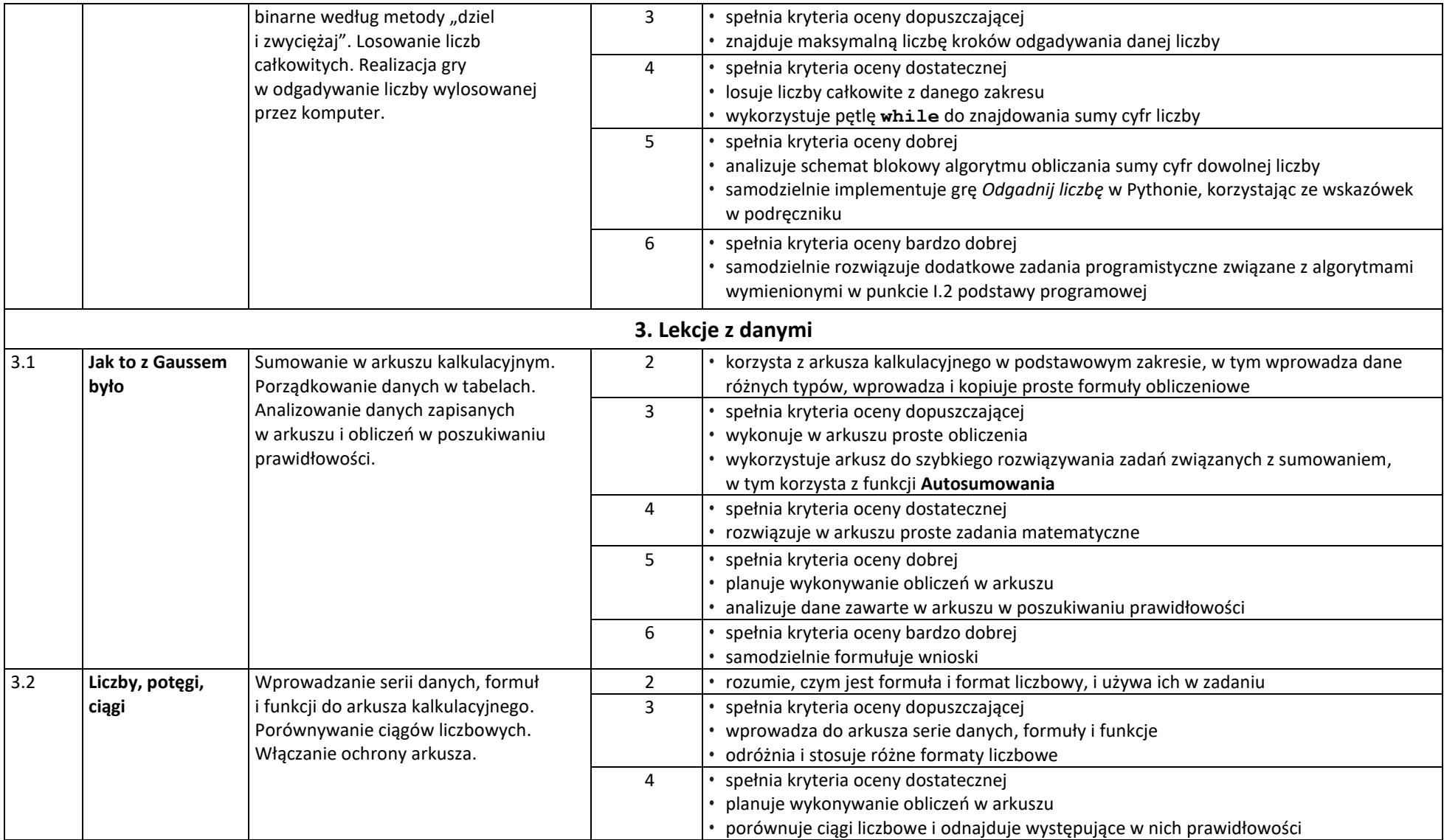

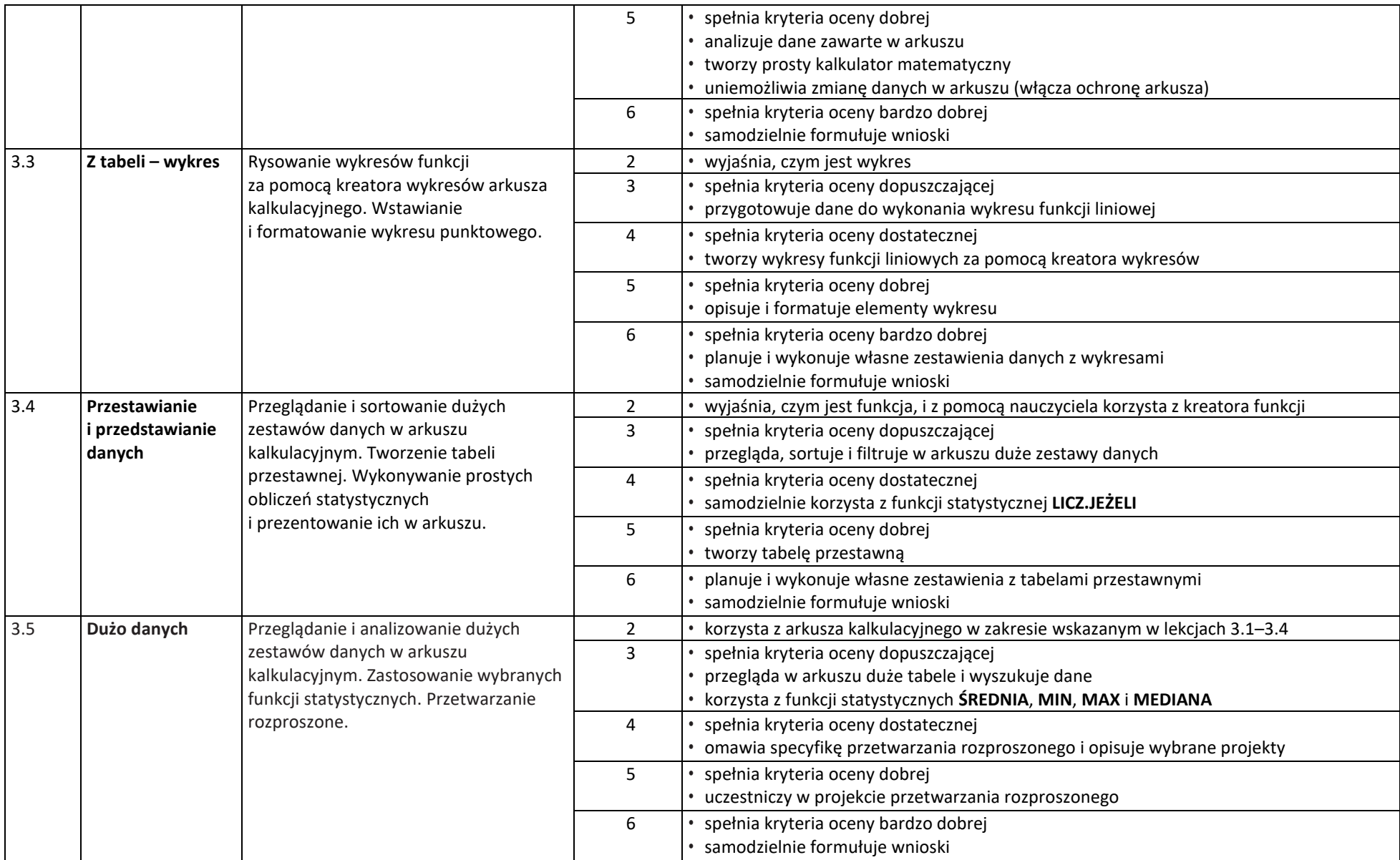

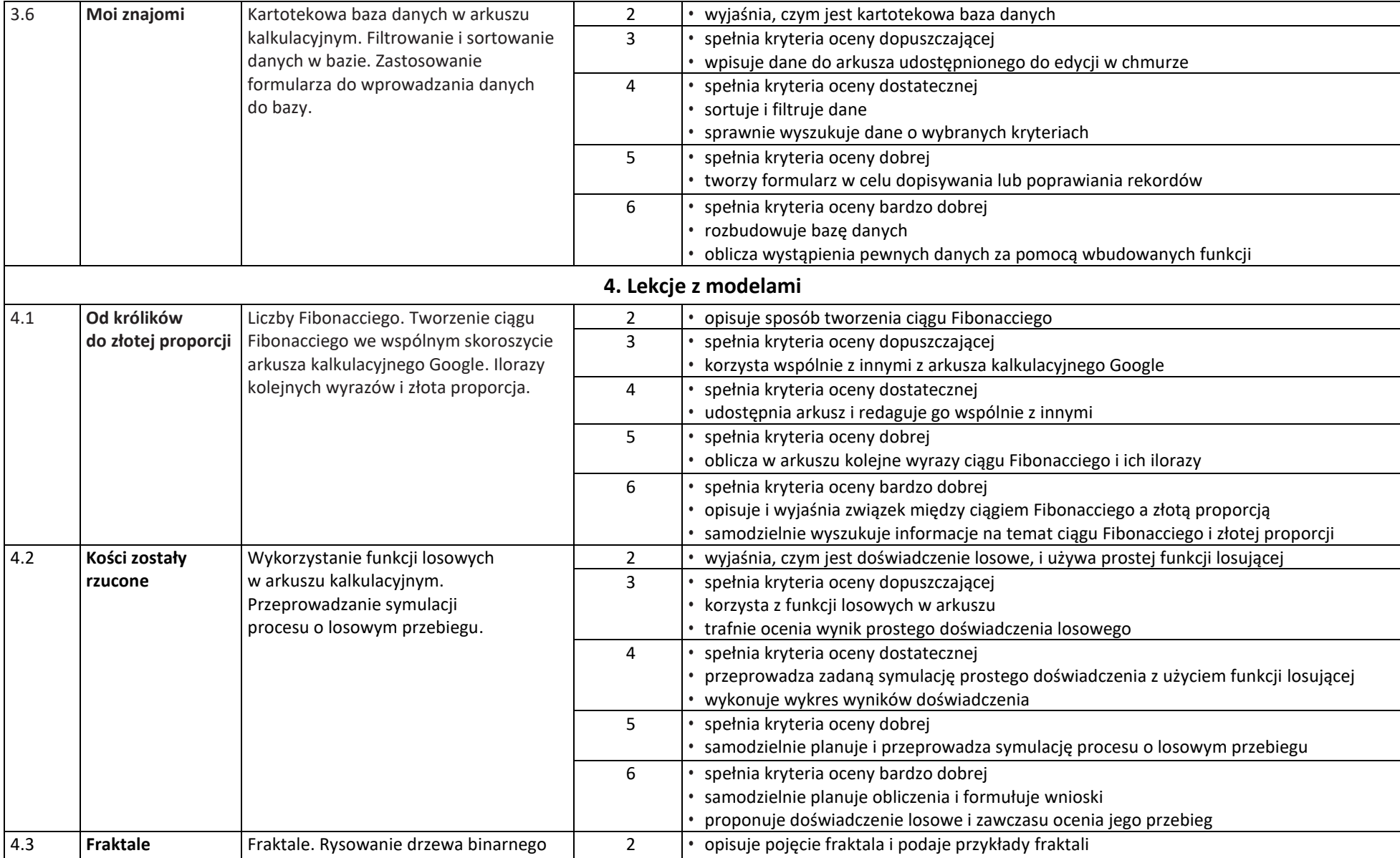

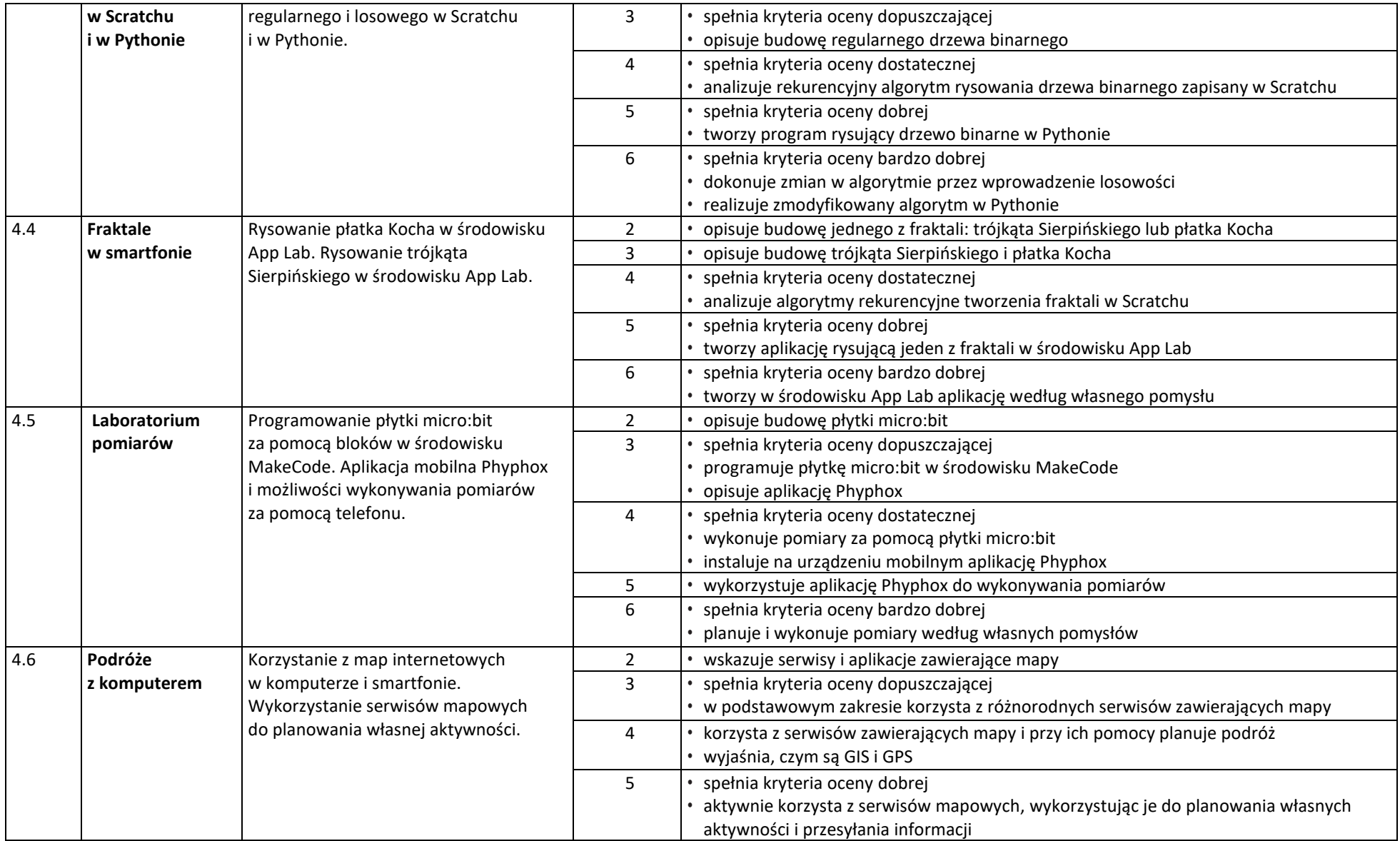

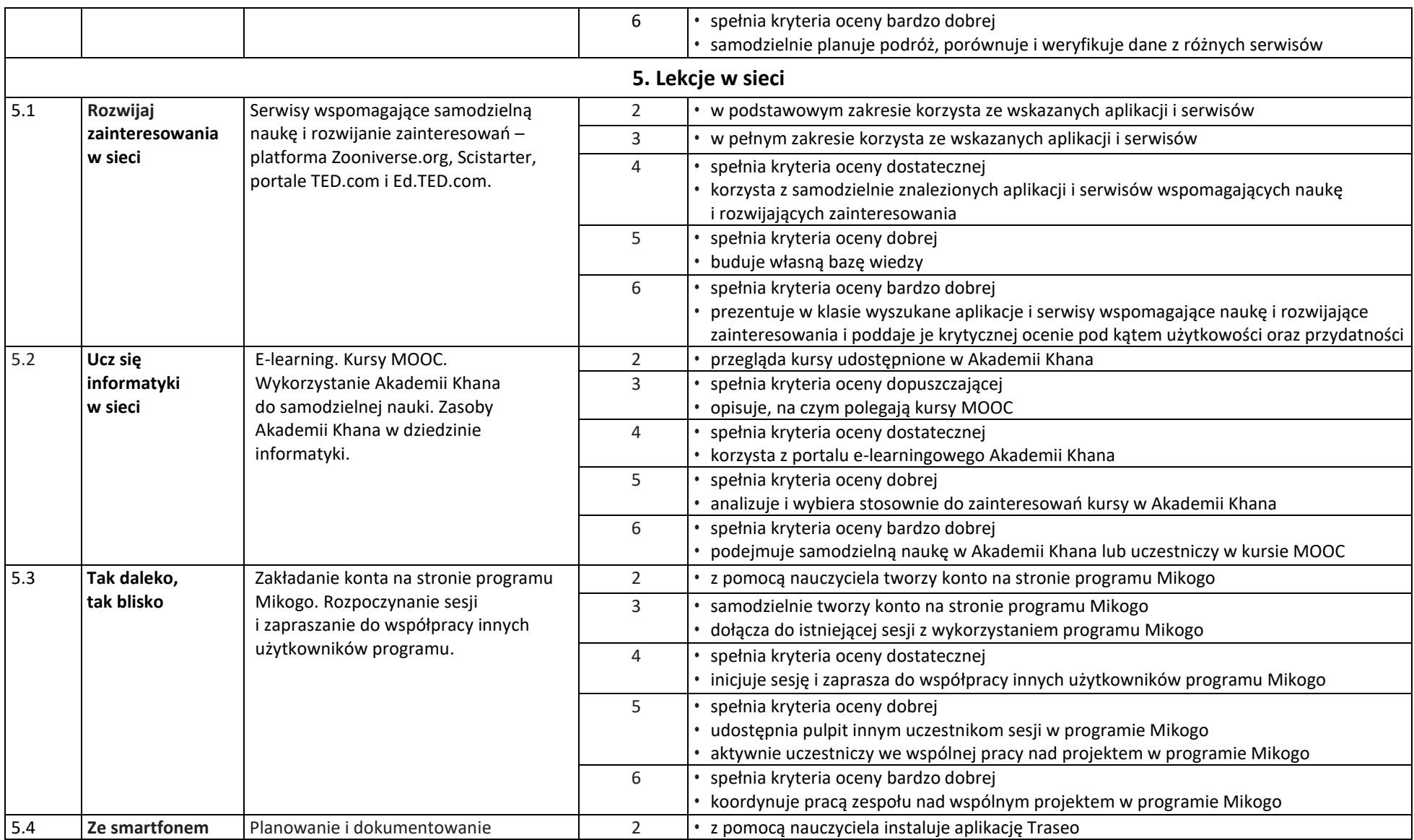

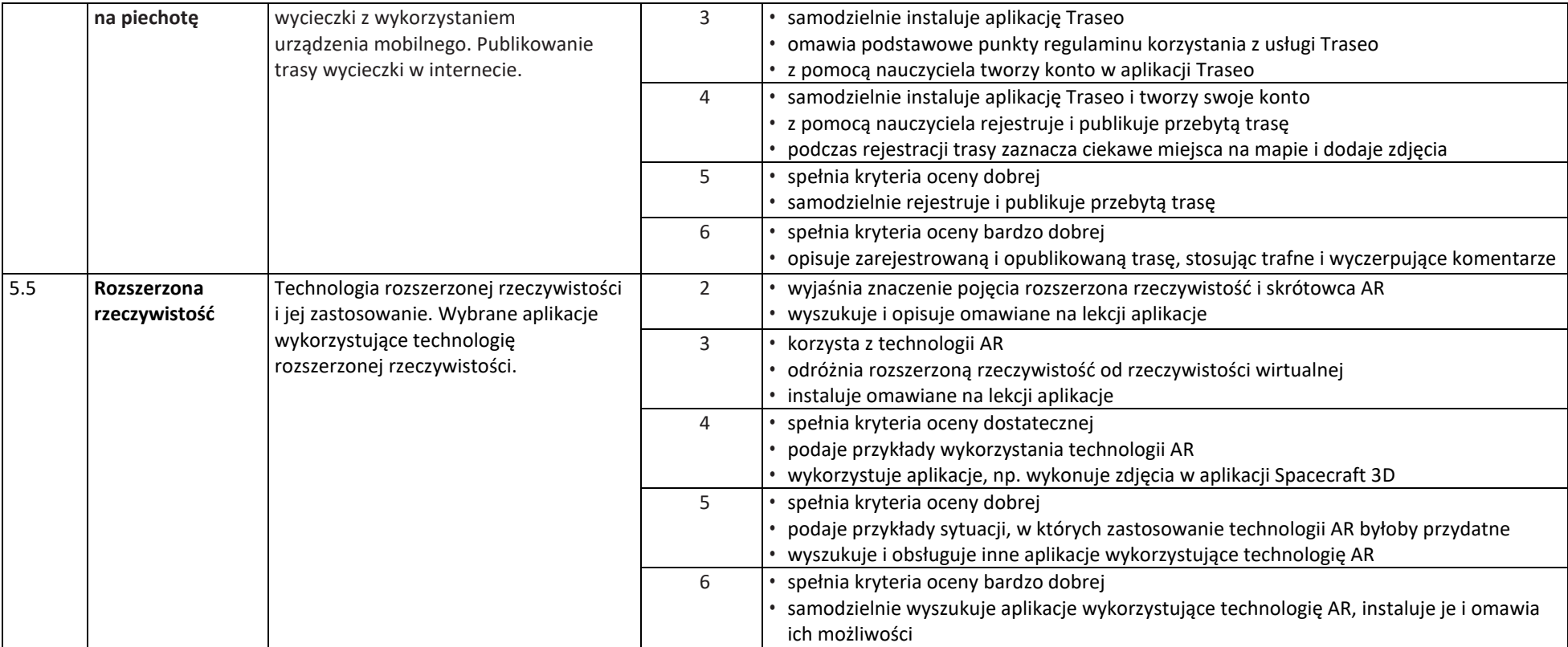